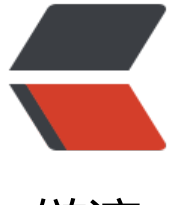

链滴

# SpringBo[ot 整](https://ld246.com)合 Quartz

作者: liumapp

- 原文链接:https://ld246.com/article/1515576606103
- 来源网站:[链滴](https://ld246.com/member/liumapp)
- 许可协议:[署名-相同方式共享 4.0 国际 \(CC BY-SA 4.0\)](https://ld246.com/article/1515576606103)

Quartz是一个相当优秀的任务调度项目,在SpringBoot中对其进行集成也是一件不算难也不算容易 事情。然而,该有的坑总是会来的。

### **前言**

废话不多说,先上Demo。

Github : quartz-schedule-demo

这个项目是我将Quartz官方案例在SpringBoot上的一个Demo实现,同时配上了必要的注释和适当 调整。

对于新接[触的同学来说,应该是一个](https://github.com/liumapp/quartz-schedule-demo)不错的上手项目。

## **案例**

quartz-schedule-demo项目中目前一共包含8个Demo,后期添加新的Demo时,我会更新这篇博文。

分别是:

#### **[Demo1](https://github.com/liumapp/quartz-schedule-demo)**

简单的循环任务,每隔10秒一次输出

- 启动Test下SimpleTest的demo1Test (请将其ignore注释)
- SimpleJob将每隔10秒钟运行一次。

#### **Demo2**

传递参数到Jobs中,直接从context中读取参数。

- 启动Test下DataParseTest的parameterTest (请将其ignore注释)
- DataParseJob将每隔10秒运行一次。

#### **Demo3**

同样传递参数到Jobs中,但将参数写入Jobs的属性。

- 启动Test下DataParseTest的parameterAutoWriteTest(请将其ignore注释)
- HighLevelParameterJob将每隔10秒运行一次。

#### **Demo4**

延时五秒后执行任务

- 启动Test下SimpleTest的demo4Test (请将其ignore注释)
- 五秒后控制台可以看到输出。

#### **Demo5**

延时五秒后启动一个任务,该任务每隔10秒执行一次,直到执行了10次为止。

- 启动Test下SimpleTest的demo5Test (请将其ignore注释)
- 五秒后控制台可以看到输出。(一共会看到11行输出)

#### **Demo6**

立即启动一个任务,然后每隔5分钟执行一次,直到当天下午4点为止。

- 启动Test下SimpleTest的demo6Test (请将其ignore注释)
- 检查结果

#### **Demo7**

每个偶数小时整(14:00,16:00)执行一次任务。

- 启动Test下SimpleTest的demo7Test (请将其ignore注释)
- 检查结果

### **Demo8**

通过配置,将Spring的Bean对象自动加载到Quartz的JobFactory中。

Demo8检测了Quartz的job在执行的过程中, 能否正常使用Spring的Bean对象

- 启动Test下HelloTest的Demo8Test (请将其ignore注释)
- 检查运行结果

# **排坑**

在读官方文档的过程中,基本上从Demo1一直跑到Demo7都没什么问题,唯一的大问题出现在Quart 的SimpleThreadPool上,这个线程池在执行Jobs的过程中,如果缺少对JobFactory配置Spring的Co text, 那么执行的Job将无法正常解析Spring的Bean对象。

以下是详细的解决办法:

●引入spring-context-support, 在pom.xml中加下面的依赖

```
 <dependency>
  <groupId>org.springframework</groupId>
  <artifactId>spring-context-support</artifactId>
  <version>4.3.13.RELEASE</version>
 </dependency>
```

```
● 配置applicationContext.getAutowireCapableBeanFactory(),加载到JobFactory中即可。(详
代码请见项目中的config)
```